#### **Election Présidentielle du 6 mai 2012 Saisie des résultats - 2eme Tour - Page de garde**

#### Commune de :**Questembert**

Nombre de Bureaux de Vote : 6

**Nom et n° de téléphone de la personne responsable pour la soirée : Sophie DANIEL 06 03 26 64 94**

**Nom et n° de téléphone de l'élu responsable** 

**Paul PABOEUF, Maire 06 08 10 97 23**

# **Instructions de saisie et d'envoi**

**Seules les cellules de couleur Jaune clair sont à saisir**

correspondant au nombre de Bureaux de Vote pour votre commune. Vous trouverez, dans ce classeur Excel, des onglets nommés **BV01, BV02, BV03** etc… Vous devrez renseigner chaque onglet : **1 onglet = 1 Bureau de Vote**

Bureaux de Vote de votre commune. Les communes à un seul BV ne verront pas cet onglet. Vous trouverez également un onglet nommé **Recap** qui récapitule les votes de l'ensemble des

Les **ABSTENTIONS** ainsi que les **BLANCS/NULS** sont calculés automatiquement

#### **Contrôle de cohérence :**

TOTAL des VOIX des onglets BV : Ce TOTAL n'apparaît que lorsque toutes les voix ont été saisies. **VERT = saisie correcte (le TOTAL des VOIX est égal aux EXPRIMES) ROUGE = saisie fausse (le TOTAL des VOIX est différent des EXPRIMES)**

Bien saisir **le chiffre "0"** (zéro), dans la colonne VOIX pour les listes n'ayant obtenu aucun suffrage

de la présente feuille : **Nom et n° de téléphone de la personne responsable pour la soirée : Nom et n° de téléphone de l'élu responsable**  Lorsque vous aurez terminé la saisie entière de tous les Bureaux de Vote, remplissez les 2 champs

Afin de garantir la sécurité de la transmission, ce classeur de résultats est à transmettre **aux 2 adresses** de messagerie suivantes : [pref-scrutins@morbihan.gouv.fr](mailto:pref-scrutins@morbihan.gouv.fr) [scrutins.pref56@laposte.net](mailto:scrutins.pref56@laposte.net)

Pour tout problème technique concernant ce formulaire,

Tél : 06 07 23 91 67 Contact : **Michel Le Claire** - Préfecture du Morbihan - Service Informatique

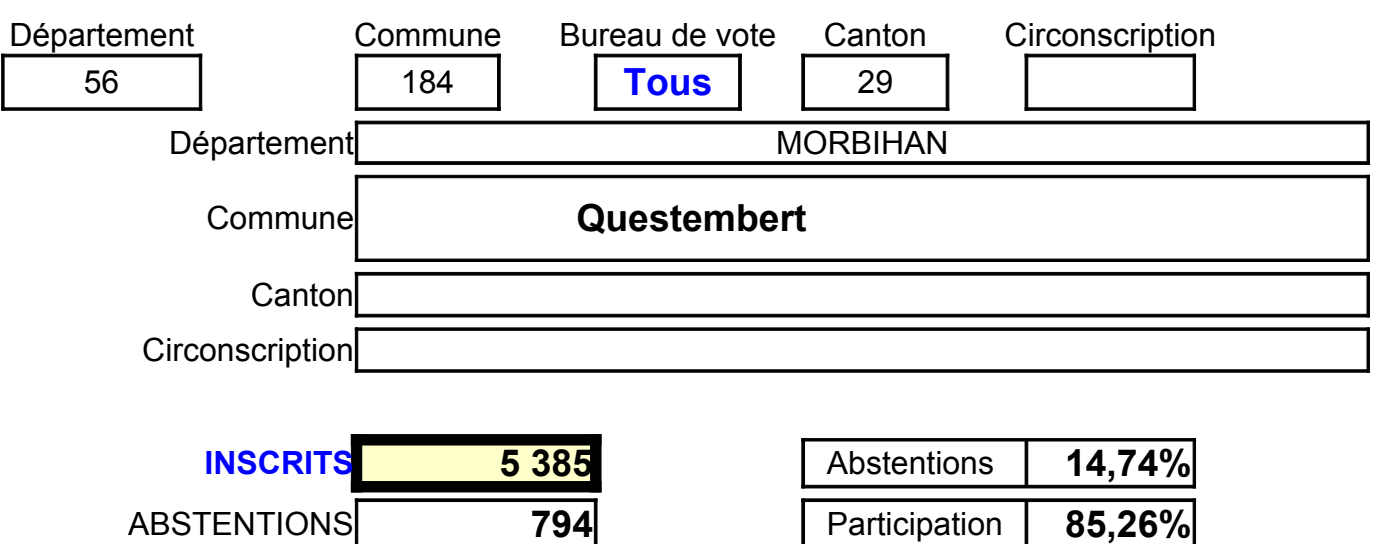

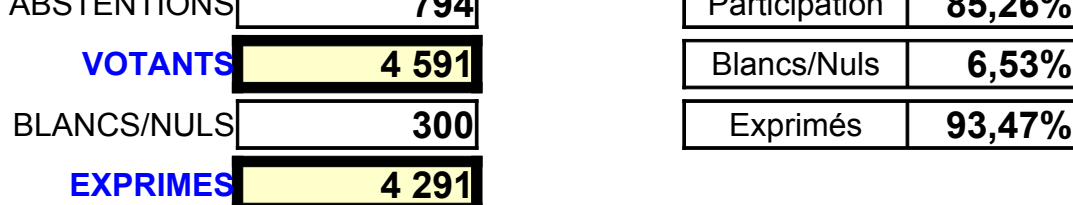

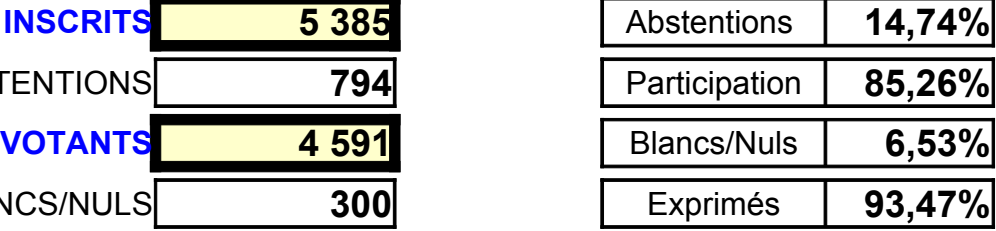

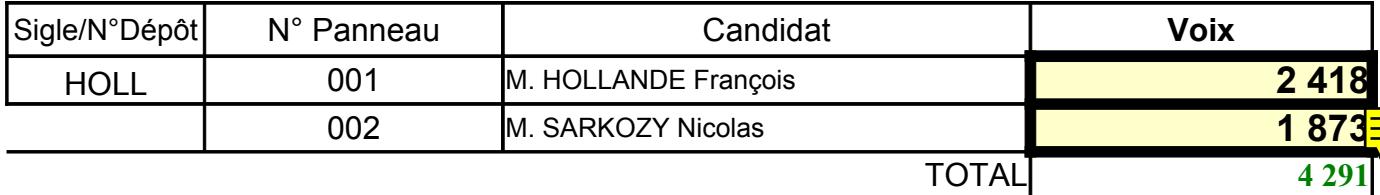

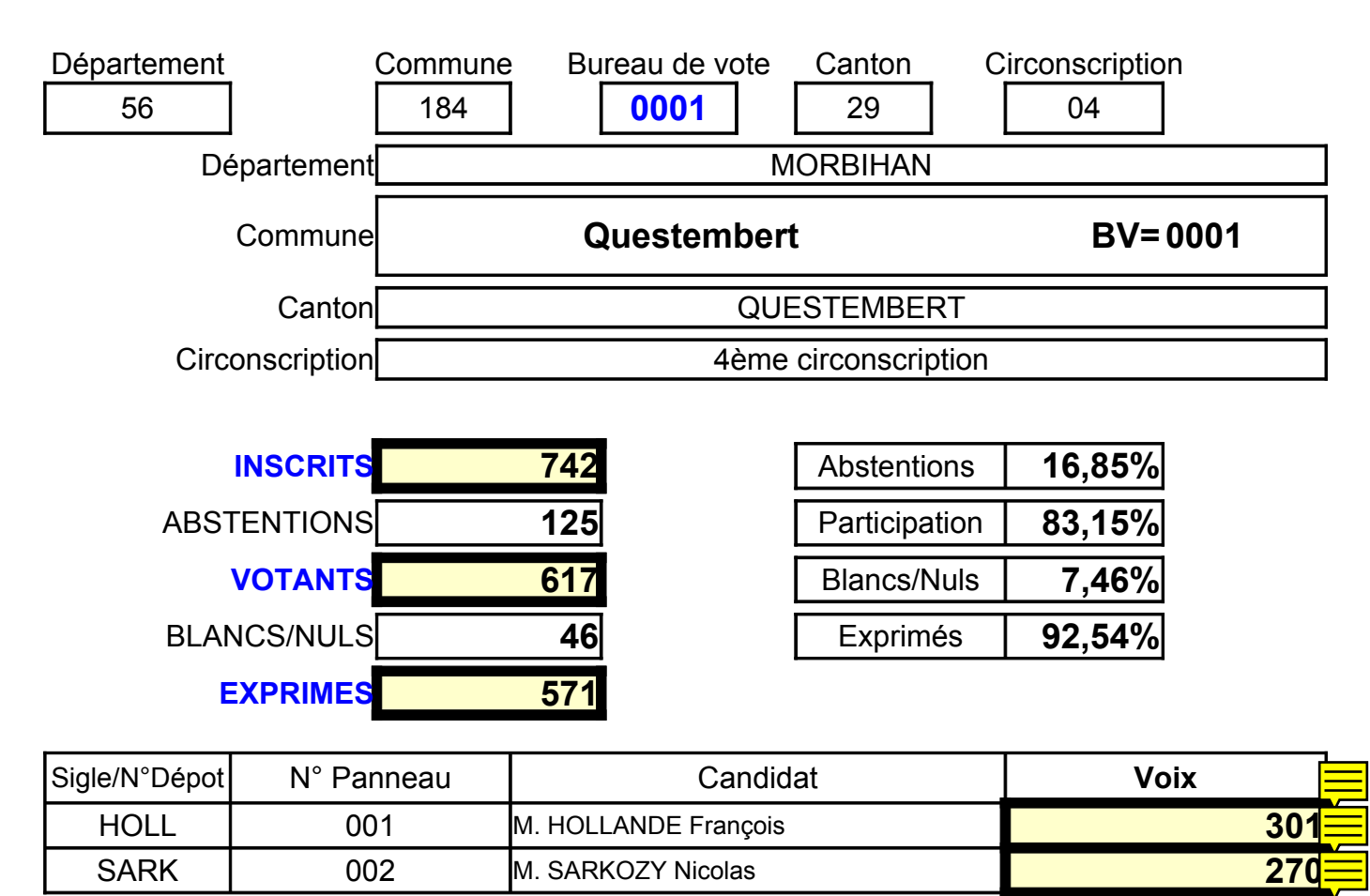

**saisie OK** TOTAL **571** 

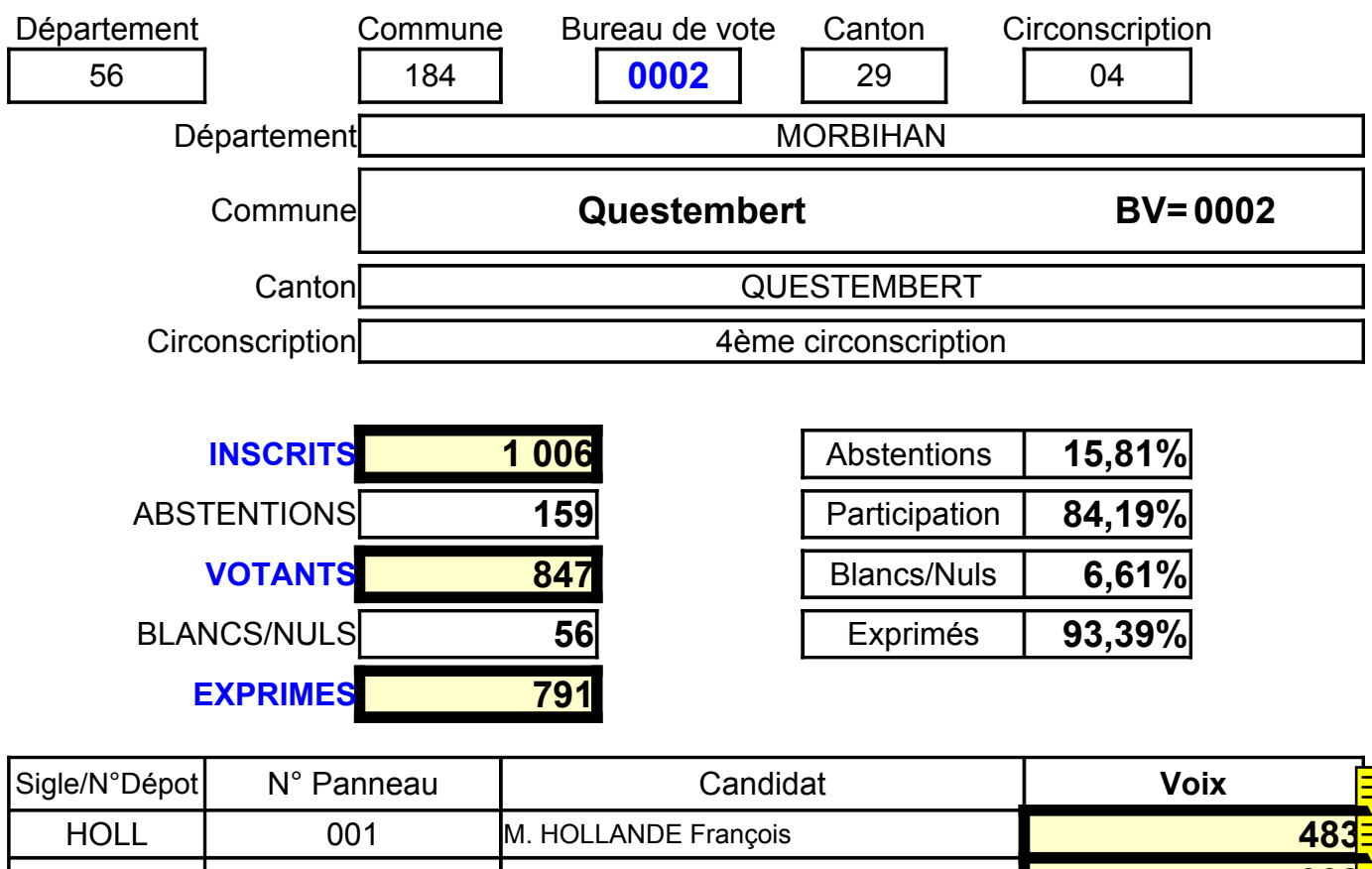

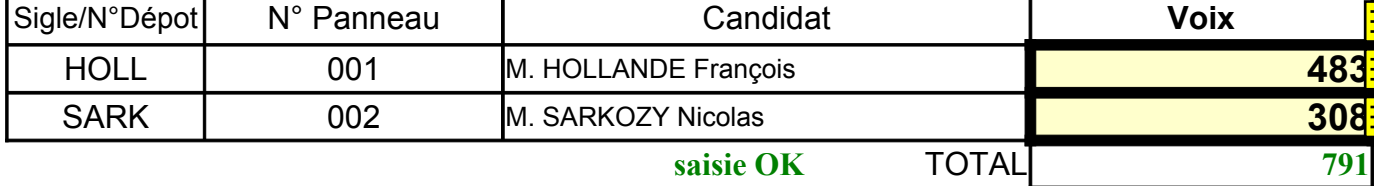

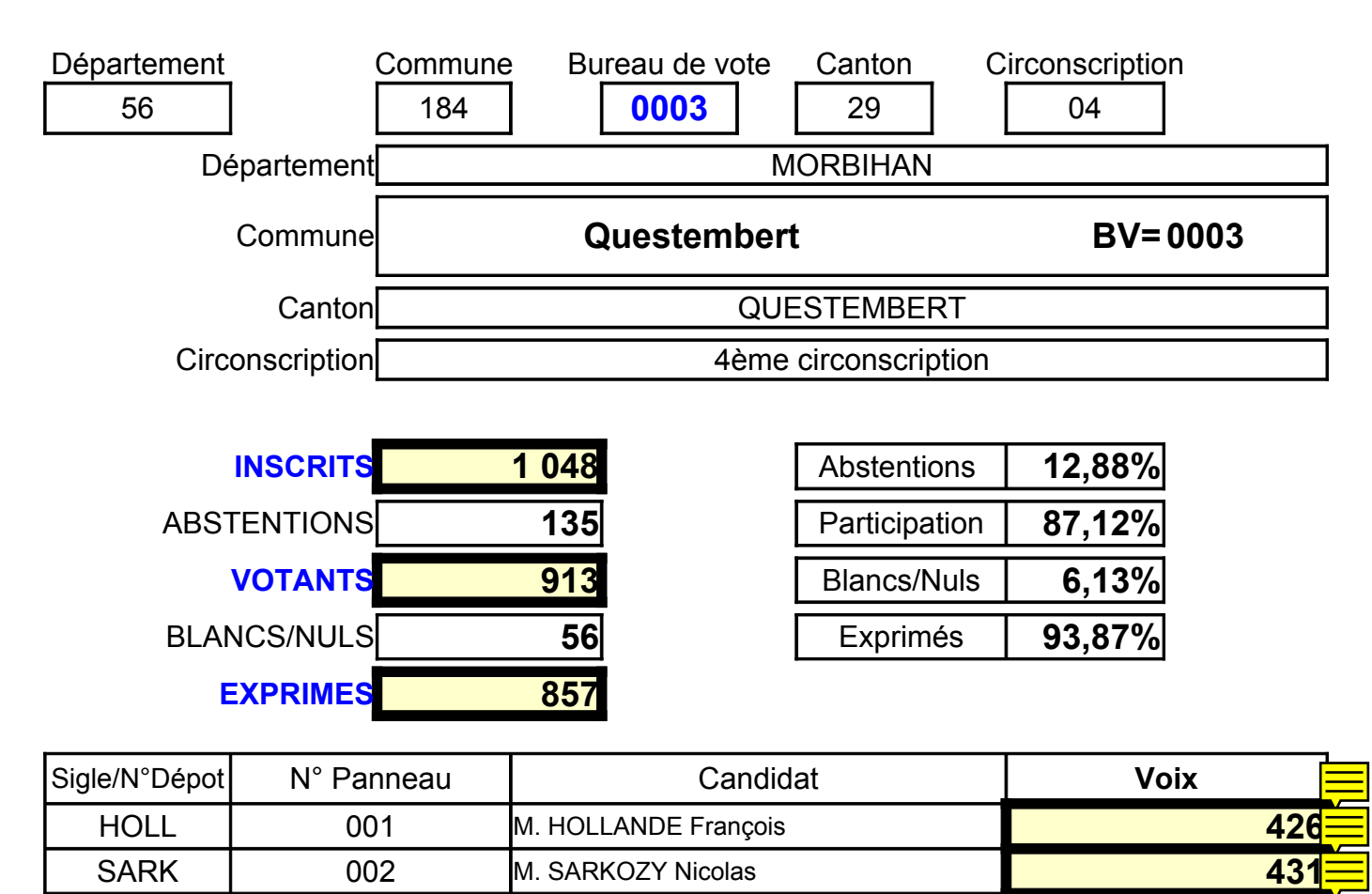

**saisie OK** TOTAL **857** 

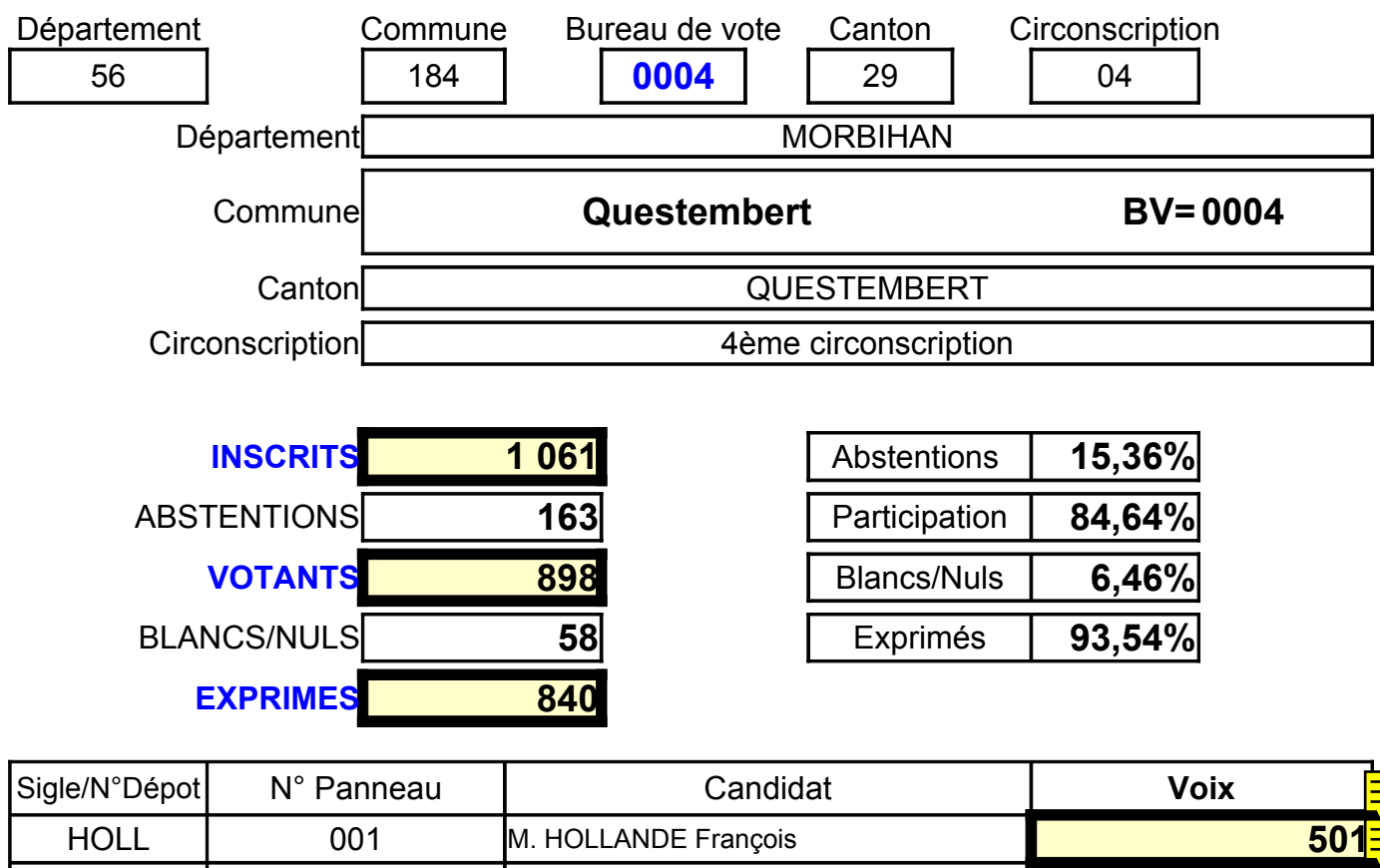

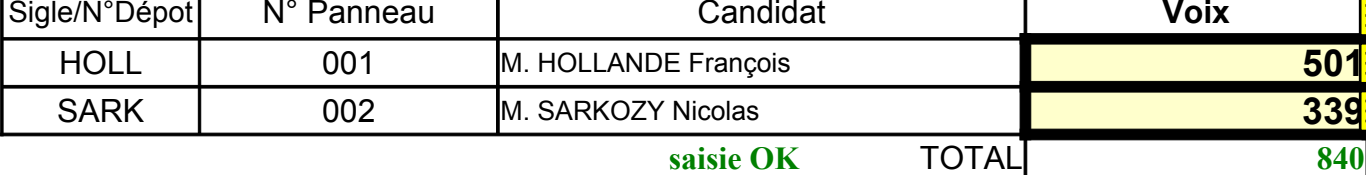

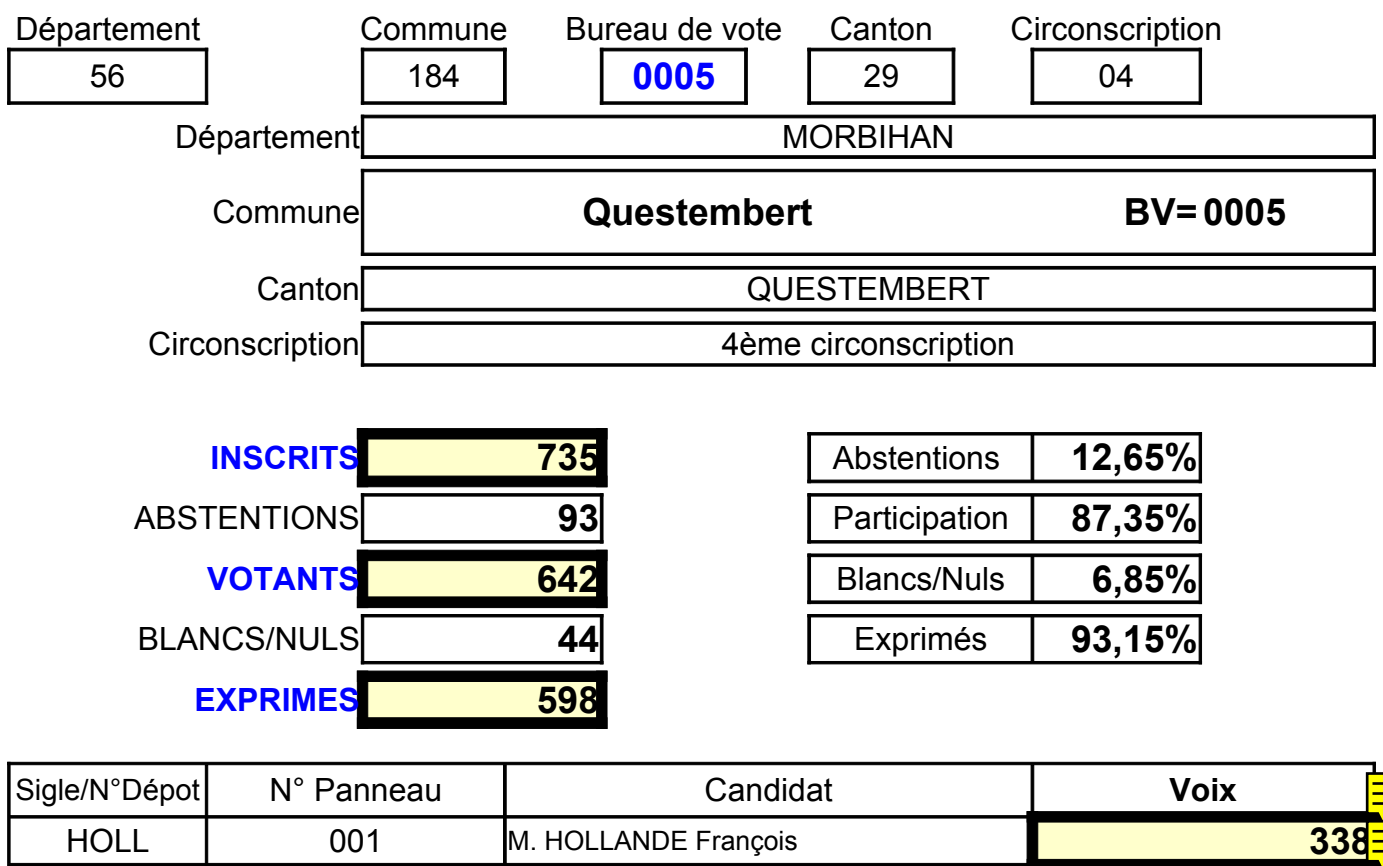

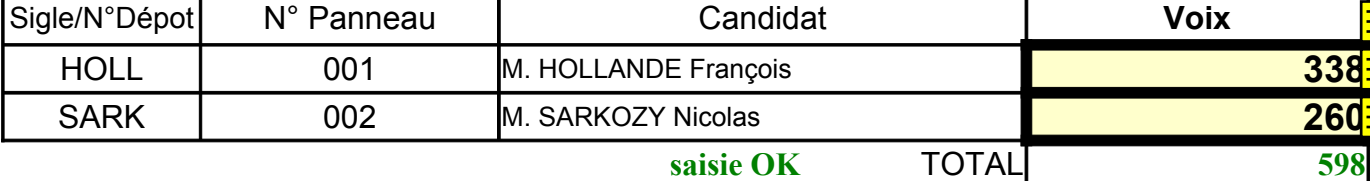

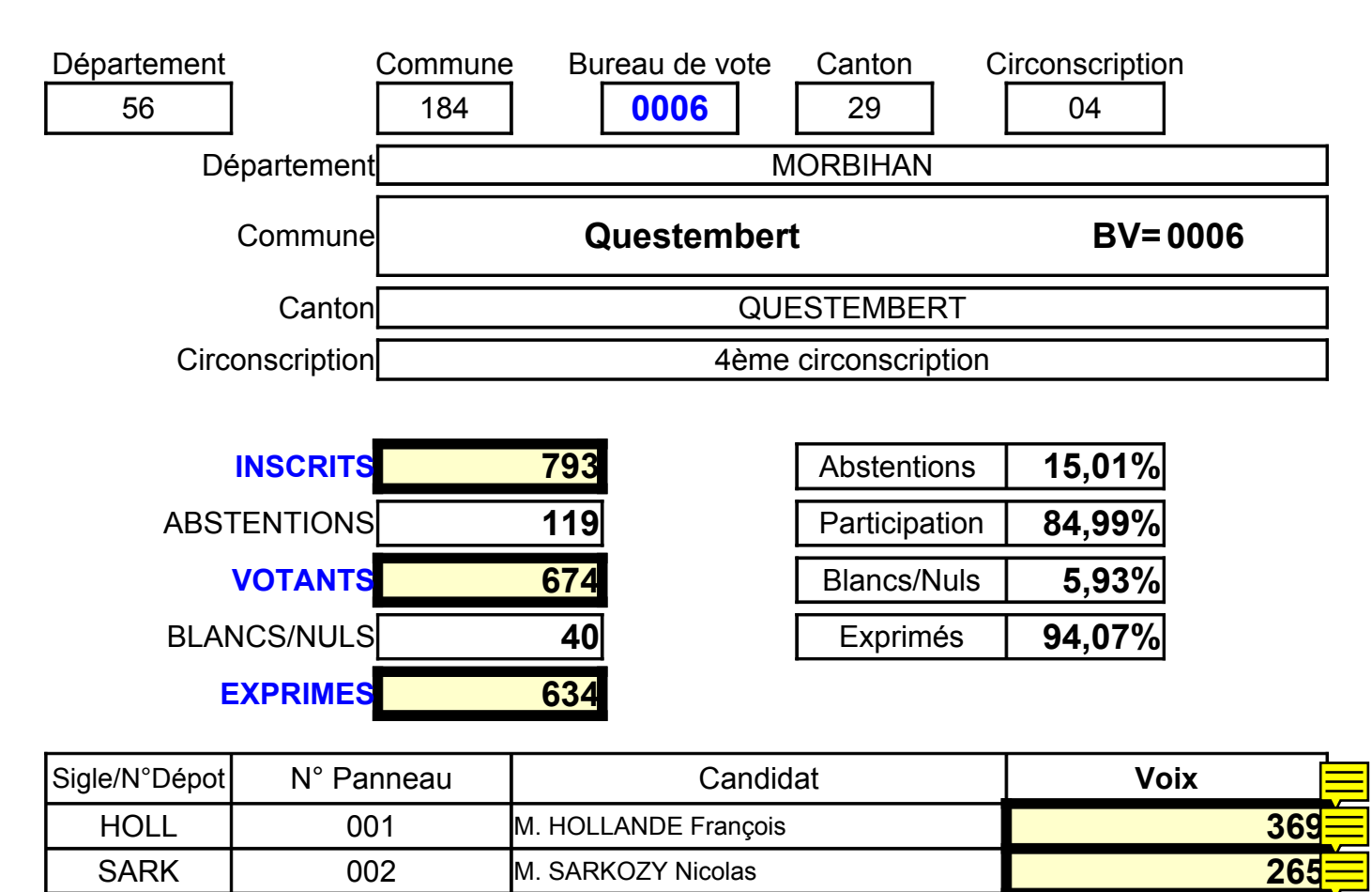

**saisie OK** TOTAL 634